<span id="page-0-0"></span>Korrekte Software: Grundlagen und Methoden Vorlesung 1 vom 21.04.20 Einführung

Serge Autexier, Christoph Lüth

Universität Bremen

Sommersemester 2020

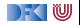

## **Organisatorisches**

 $\blacktriangleright$  Veranstalter:

Christoph Lüth christoph.lueth@dfki.de  $MZH 4186<sup>1</sup>$ , Tel. 59830<sup>2</sup>

Serge Autexier serge.autexier@dfki.de Cartesium  $1.49<sup>1</sup>$ , Tel. 59834<sup>2</sup>

#### $\blacktriangleright$  Termine:

- $\triangleright$  Dienstag,  $12 14$
- I Donnerstag, 8 10 ←− **Verlegen?**

#### $\blacktriangleright$  Webseite:

<http://www.informatik.uni-bremen.de/~cxl/lehre/ksgm.ss20>

<sup>1</sup>Zur Zeit im Home-Office

<sup>2</sup>Wird weitergeleitet.

[Korrekte Software](#page-0-0) 2 2 27

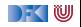

# **Online-Konzept in Corona-Zeiten**

- ▶ Keine lange Vorlesung, lieber integrierte Veranstaltung
- ▶ Kürzere Vortragseinheiten (Folie/Lifestream), dazwischen Arbeitsfragen (Kurzübungen)
	- ▶ Kein asynchrones Angebot (Aufzeichung der Meetings?)
- ▶ Wöchentliche Übungsaufgaben zur Vertiefung
- $\blacktriangleright$  Technisch:
	- **Nutzung von GotoMeeting:** <https://www.gotomeet.me/DFKI-BAALL/ksgmss20>
	- $\blacktriangleright$  Fragen/Kurzübungen in CodiMD: <http://hackmd.informatik.uni-bremen.de/>
	- Übungsblätter als ausfüllbare PDFs.

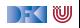

# **Prüfungsform und Übungsbetrieb**

- $\triangleright$  10 Übungsblätter (geplant)
- Bewertung:
	- $\triangleright$  A (sehr gut, 1.3) nichts zu meckern, keine/kaum Fehler
	- $\triangleright$  B (gut, 2.3) kleine Fehler, sonst gut
	- $\triangleright$  C (befriedigend, 3.3) größere Fehler oder Mängel
	- $\triangleright$  Nicht bearbeitet oder zu viele Fehler
- $\blacktriangleright$  Prüfungsleistung:
	- $\blacktriangleright$  Mündliche Prüfung
		- ► Einzelprüfung ca. 20– 30 Minuten
	- Übungsbetrieb (bis zu 20% Bonuspunkte, keine Voraussetzung)

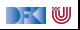

### **Arbeitsblatt 1.1: Jetzt seid ihr dran!**

- **In Gruppiert euch in Gruppen zu drei Teilnehmenden! Nutzt dazu** folgenden Doodle: <https://www.doodle.com/poll/utp4mg5yikbfta8d>
- $\triangleright$  Zu jeder Gruppe gibt es ein Arbeitsblatt: [https://hackmd.informatik.uni-bremen.de/s/SkVLK1Q\\_I](https://hackmd.informatik.uni-bremen.de/s/SkVLK1Q_I)
- ▶ Auf diesem Arbeitsblatt bearbeitet ihr die Arbeitsfragen im Laufe des Kurses.
- $\blacktriangleright$  Bitte nur in "eurem" Arbeitsblatt arbeiten
- Die Arbeitsblätter sind nicht notenrelevant.

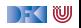

# **Warum Korrekte Software?**

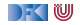

#### **Software-Disaster I: Therac-25**

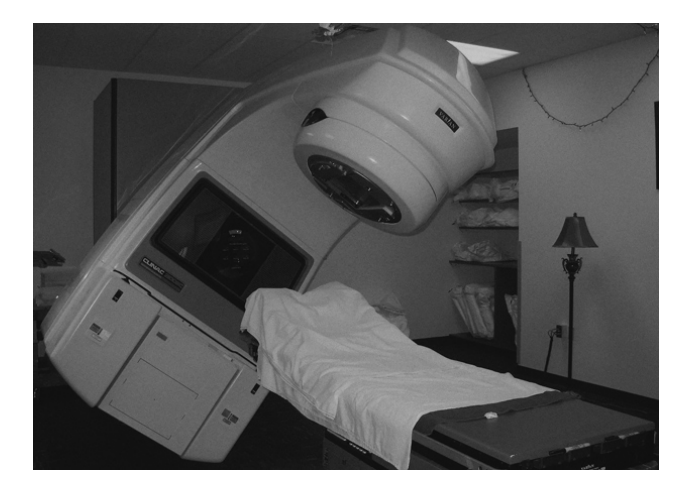

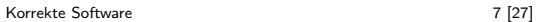

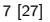

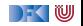

#### **Software-Disasters II: Space**

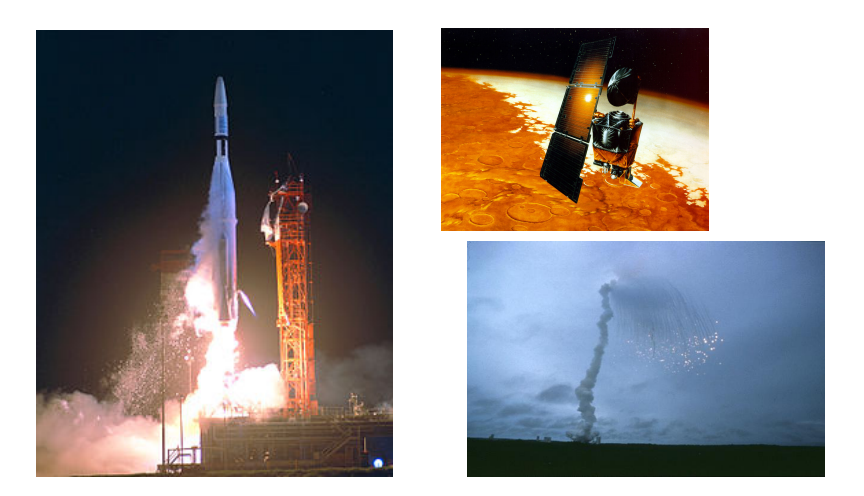

Mariner 1 (27.08.1962), Mars Climate Orbiter (1999), Ariane 5 (04.06.1996)

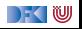

# **Software-Disaster III: AT&T (15.01.1990)**

```
while (! empty (ring rcy buffer)
       & 2 & ! empty (side buffer empty) }
 initialize pointer to first message buffer;
 get copy of buffer;
 switch (message) {
   case (incoming message):
     if (sender is out of service) {
       if (empty (ring_{wrt}\buffer)) {
         send "in service" to status map;
       } e l s e {
         break ;
       }
       process incoming message, set up pointers;
       break ;
       }
   }
do optional parameter work;
 }
```
#### **Software-Disaster IV: Airbus A400M**

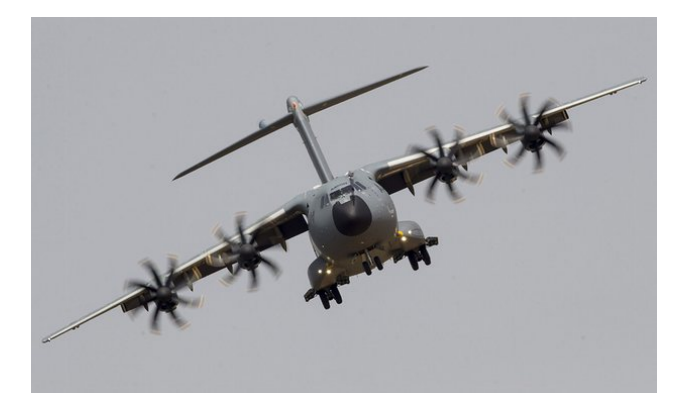

Sevilla, 09.05.2015

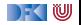

#### **Arbeitsblatt 1.2: Jetzt seid ihr dran!**

I Sucht im Netz nach weiteren Software-Disastern:

**1** Was ist passiert?

**2** Wie ist es passiert?

<sup>3</sup> Was war der Softwarefehler?

▶ Quellen: Suchmaschine nach Wahl ("software disasters"), The Risks Digest, <https://catless.ncl.ac.uk/Risks/>

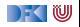

# **Inhalt der Vorlesung**

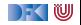

#### **Themen**

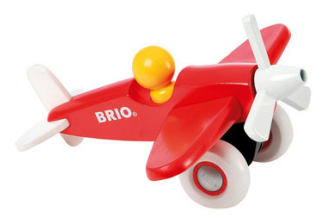

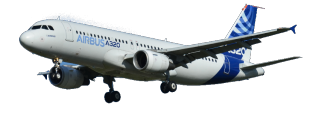

Korrekte Software im Lehrbuch:

- $\blacktriangleright$  Spielzeugsprache
- $\blacktriangleright$  Wenig Konstrukte
- $\blacktriangleright$  Kleine Beispiele

Korrekte Software im Einsatz:

- $\blacktriangleright$  Richtige Programmiersprache
- $\blacktriangleright$  Mehr als nur ganze Zahlen
- $\blacktriangleright$  Skalierbarkeit wie können große Programme verifiziert werden?

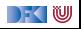

## **Inhalt**

#### Grundlagen:

**IF** Beweis der Korrektheit von Programmen: der Floyd-Hoare-Kalkül

▶ **Bedeutung** von Programmen: **Semantik** 

- ▶ Betrachtete Programmiersprache: "C0" (erweiterte Untermenge von C)
- Erweiterung der Programmkonstrukte und des Hoare-Kalküls:
	- **1** Referenzen (Zeiger)
	- 2 Funktion und Prozeduren (Modularität)
	- 3 Reiche **Datenstrukturen** (Felder, struct)

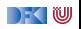

# **Fahrplan**

#### **Einführung**

- I Operationale Semantik
- Denotationale Semantik
- I Äquivalenz der Operationalen und Denotationalen Semantik
- Der Floyd-Hoare-Kalkül
- ▶ Invarianten und die Korrektheit des Floyd-Hoare-Kalküls
- $\blacktriangleright$  Strukturierte Datentypen
- $\blacktriangleright$  Verifikationsbedingungen
- ▶ Vorwärts mit Floyd und Hoare
- $\blacktriangleright$  Modellierung
- **In Spezifikation von Funktionen**
- Referenzen und Speichermodelle
- I Ausblick und Rückblick

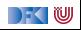

# **Warum Semantik?**

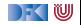

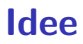

 $\blacktriangleright$  Was wird hier berechnet?

```
p= 1 ;
c= 1;
while (c \le n) {
 p = p * c;
 c = c + 1;
}
```
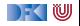

#### **Idee**

- $\triangleright$  Was wird hier berechnet?  $p = n!$
- ▶ Warum? Wie können wir das **beweisen**?

```
p= 1;c= 1 ;
while (c \le n) {
 p = p * c;c = c + 1;
}
```
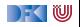

- $\triangleright$  Was wird hier berechnet?  $p = n!$
- I Warum? Wie können wir das **beweisen**?
- $\blacktriangleright$  Wir berechnen symbolisch, welche Werte Variablen über den Programmverlauf annehmen.

```
p= 1;c= 1 ;
while (c \le n) {
  p = p * c;c = c + 1:
}
```
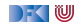

## **Semantik von Programmiersprachen**

Drei wesentliche Möglichkeiten:

I **Operationale Semantik**:

Ausführung auf einer **abstrakten** Maschine

I **Denotationale Semantik**:

Abbildung in ein **mathematisches Objekt**

#### I **Axiomatische Semantik**:

Beschreibung durch eines Programmes durch seine **Eigenschaften**

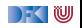

### **Arbeitsblatt 1.3: Maschinen und Funktionen**

Was genau kann man sich unter "abstrakten Maschine" vorstellen?

Betrachtet als Beispiel die Summe einer Liste von ganzen Zahlen:

- ▶ Wie könnte man eine abstrakte Maschine definieren, welche Listen von Zahlen summiert?
- ▶ Wie könnte man ein mathematisches Objekt definieren, welches Listen von Zahlen summiert?

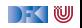

# **Unsere Sprache C0**

- ▶ C0 ist eine **Untermenge** der Sprache C
- ▶ C0-Programme sind **ausführbare** C-Programme
- Grundausbaustufe:
	- ▶ Zuweisungen, Fallunterscheidungen, Schleifen
	- **Datentypen: ganze Zahlen mit Arithmetik**
	- ▶ Relationen: Vergleich  $(=, <)$
	- ▶ Boolsche Operatoren: Konjunktion, Disjunktion, Negation
- **1.** Ausbaustufe: Felder und Strukturen
- ▶ 2. Ausbaustufe: Funktionen und Prozeduren (nur Ausblick)
- ▶ 3. Ausbaustufe: Referenzen (nur Ausblick)
- I Fehlt: **union**, **goto**, . . .

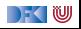

- **IM** Kernkonzept: Zustandstandsübergänge einer abstrakten Maschine
- ▶ Abstrakte Maschine hat *impliziten Zustand*
- **► Zustand ordnet Adressen veränderliche Werte zu**
- ▶ Konkretes Beispiel:  $n \mapsto 3$ , p und c undefiniert

$$
p = 1;\nc = 1;\nwhile (c  $\le$  = n) {  
\n $p = p * c;\nc = c + 1; }$
$$

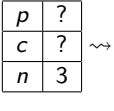

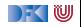

- **IM** Kernkonzept: Zustandstandsübergänge einer abstrakten Maschine
- ▶ Abstrakte Maschine hat *impliziten Zustand*
- **► Zustand ordnet Adressen veränderliche Werte zu**
- ▶ Konkretes Beispiel:  $n \mapsto 3$ , p und c undefiniert

$$
p = 1;
$$
  
\n
$$
c = 1;
$$
  
\nwhile  $(c \leq n)$  {  $\frac{p}{c}$  ?  $\sim$  {  $\frac{p}{c}$  ?  $\sim$   $\sim$   $\frac{p}{c}$  ?  $\sim$   $\sim$   $\frac{p}{p}$   $\sim$   $\frac{p}{p}$ 

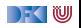

- **IM** Kernkonzept: Zustandstandsübergänge einer abstrakten Maschine
- ▶ Abstrakte Maschine hat *impliziten Zustand*
- **▶ Zustand ordnet Adressen veränderliche Werte zu**
- Konkretes Beispiel:  $n \mapsto 3$ , p und c undefiniert

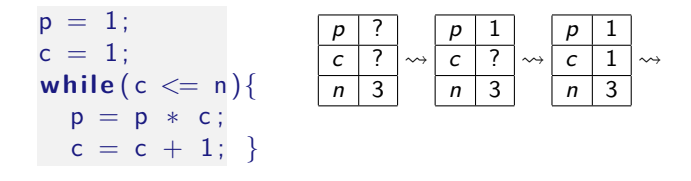

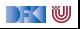

- **IM** Kernkonzept: Zustandstandsübergänge einer abstrakten Maschine
- ▶ Abstrakte Maschine hat *impliziten Zustand*
- **▶ Zustand ordnet Adressen veränderliche Werte zu**
- Konkretes Beispiel:  $n \mapsto 3$ , p und c undefiniert

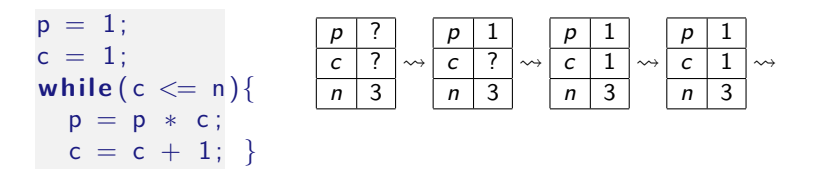

- **IM** Kernkonzept: Zustandstandsübergänge einer abstrakten Maschine
- ▶ Abstrakte Maschine hat *impliziten Zustand*
- **▶ Zustand ordnet Adressen veränderliche Werte zu**
- Konkretes Beispiel:  $n \mapsto 3$ , p und c undefiniert

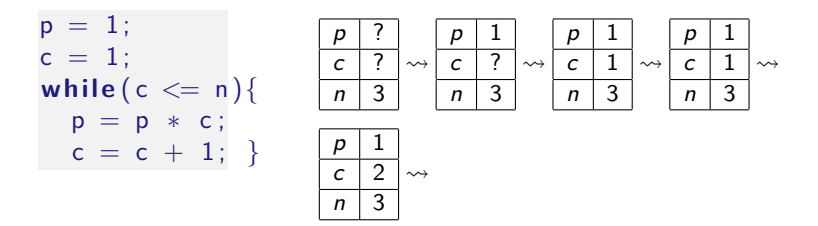

- **IM** Kernkonzept: Zustandstandsübergänge einer abstrakten Maschine
- ▶ Abstrakte Maschine hat *impliziten Zustand*
- **▶ Zustand ordnet Adressen veränderliche Werte zu**
- Konkretes Beispiel:  $n \mapsto 3$ , p und c undefiniert

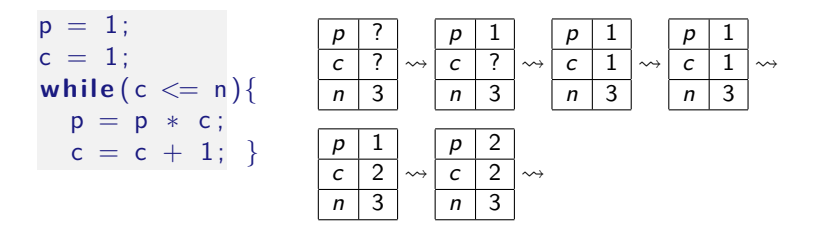

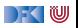

- **IM** Kernkonzept: Zustandstandsübergänge einer abstrakten Maschine
- ▶ Abstrakte Maschine hat *impliziten Zustand*
- **▶ Zustand ordnet Adressen veränderliche Werte zu**
- Konkretes Beispiel:  $n \mapsto 3$ , p und c undefiniert

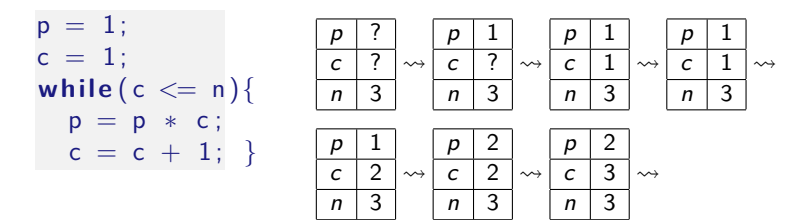

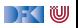

- I Kernkonzept: Zustandstandsübergänge einer abstrakten Maschine
- ▶ Abstrakte Maschine hat *impliziten Zustand*
- I Zustand ordnet **Adressen** veränderliche **Werte** zu
- Konkretes Beispiel:  $n \mapsto 3$ , p und c undefiniert

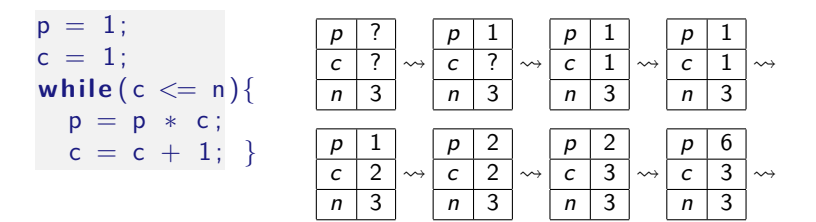

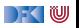

- I Kernkonzept: Zustandstandsübergänge einer abstrakten Maschine
- ▶ Abstrakte Maschine hat *impliziten Zustand*
- I Zustand ordnet **Adressen** veränderliche **Werte** zu
- Konkretes Beispiel:  $n \mapsto 3$ , p und c undefiniert

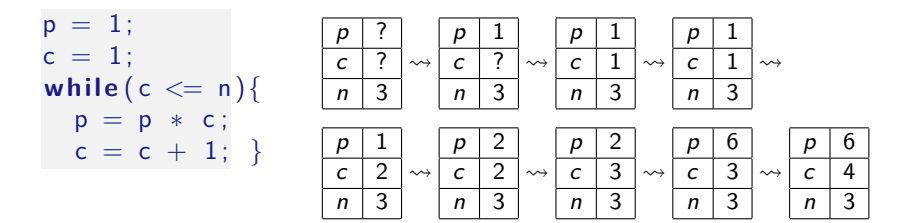

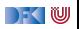

## **Arbeitsblatt 1.4: Operationale Semantik**

Gegeben folgendes C0-Programm:

```
1 \times = 0;
2 while (n > 0) {
x = x + n * n;
4 n= n-1;
5 }
```
Entwickeln Sie die ersten zehn Schritte der operationalen Semantik wie im Beispiel oben für den initialen Zustand

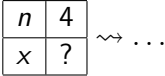

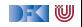

- ▶ Kernkonzept: Abbildung von Programmen auf mathematisches Gegenstück (**Denotat**)
- **► Partielle** Funktionen zwischen Zuständen  $\llbracket c \rrbracket$  : *σ* → *σ*
- $\blacktriangleright$  Beispiel:

```
p = 1 ;
c = 1; // p_1while (c \le n) {
  p = p * c;
  c = c + 1; // p_2}
 \frac{1}{2} p<sub>3</sub>
```

$$
\llbracket p_1 \rrbracket(\sigma) = \sigma(p \mapsto 1)(c \mapsto 1) \n\t\llbracket p_2 \rrbracket(\sigma) = \sigma(p \mapsto \sigma(p) * \sigma(c))(c \mapsto \sigma(c) + 1) \n\t\llbracket p_3 \rrbracket(\sigma) = ???
$$

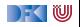

- **I** Kernkonzept: Abbildung von Programmen auf mathematisches Gegenstück (**Denotat**)
- **► Partielle** Funktionen zwischen Zuständen  $\llbracket c \rrbracket$  : *σ* → *σ*

 $\blacktriangleright$  Beispiel:

$$
p = 1;
$$
\n
$$
c = 1; // p1 [p1](\sigma) = \sigma(p \mapsto 1)(c \mapsto 1)
$$
\n
$$
while (c \leq n) { [p2](\sigma) = \sigma(p \mapsto \sigma(p) * \sigma(c))(c \mapsto \sigma(c) + 1)}
$$
\n
$$
p = p * c;
$$
\n
$$
c = c + 1; // p2 [p3](\sigma) = ??
$$

$$
\Gamma(\llbracket c \leq n \rrbracket)(\llbracket p_2 \rrbracket)(\varphi)(\sigma) = \left\{ \begin{array}{ll} \sigma & \text{if } \llbracket c \leq n \rrbracket(\sigma) = 0 \\ (\varphi \circ \llbracket p_2 \rrbracket)(\sigma) & \text{if } \llbracket c \leq n \rrbracket(\sigma) = 1 \end{array} \right.
$$

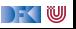

- ▶ Kernkonzept: Abbildung von Programmen auf mathematisches Gegenstück (**Denotat**)
- **► Partielle** Funktionen zwischen Zuständen  $\llbracket c \rrbracket : \sigma \to \sigma$

Beispiel:

$$
p = 1;\nc = 1; // p1\nwhile (c  $\leq n$ ) {  
\np = p * c;  
\nc = c + 1; // p<sub>2</sub>  
\n}/p<sub>3</sub>
$$

$$
\llbracket p_1 \rrbracket(\sigma) = \sigma(p \mapsto 1)(c \mapsto 1) \llbracket p_2 \rrbracket(\sigma) = \sigma(p \mapsto \sigma(p) * \sigma(c))(c \mapsto \sigma(c) + 1) \llbracket p_3 \rrbracket(\sigma) = \text{fix}(\Gamma(\llbracket c \leq n \rrbracket) \llbracket p_2 \rrbracket))(\llbracket p_1 \rrbracket(\sigma))
$$

$$
\Gamma([\![c \leq n]\!])([\![p_2]\!])(\varphi)(\sigma) = \begin{cases} \sigma & \text{if } [\![c \leq n]\!](\sigma) = 0 \\ (\varphi \circ [\![p_2]\!])(\sigma) & \text{if } [\![c \leq n]\!](\sigma) = 1 \end{cases}
$$

$$
\Gamma(\beta)(\rho)(\varphi)(\sigma) = \begin{cases} \sigma & \text{if } \beta(\sigma) = 0 \\ (\varphi \circ \rho)(\sigma) & \text{if } \beta(\sigma) = 1 \end{cases}
$$

[Korrekte Software](#page-0-0) 23 [27]

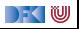

- ▶ Kernkonzept: Abbildung von Programmen auf mathematisches Gegenstück (**Denotat**)
- **► Partielle** Funktionen zwischen Zuständen  $\llbracket c \rrbracket : \sigma \to \sigma$

Beispiel:

$$
p = 1;\nc = 1; // p1\nwhile (c < = n) {\np = p * c;\nc = c + 1; // p2\n}\n// p3
$$

$$
\llbracket p_1 \rrbracket(\sigma) = \sigma(p \mapsto 1)(c \mapsto 1) \llbracket p_2 \rrbracket(\sigma) = \sigma(p \mapsto \sigma(p) * \sigma(c))(c \mapsto \sigma(c) + 1) \llbracket p_3 \rrbracket = \text{fix}(\Gamma(\llbracket c \leq n \rrbracket)(\llbracket p_2 \rrbracket)) \circ \llbracket p_1 \rrbracket
$$

$$
\Gamma([\![c \leq n]\!])([\![p_2]\!])(\varphi)(\sigma) = \begin{cases} \sigma & \text{if } [\![c \leq n]\!](\sigma) = 0 \\ (\varphi \circ [\![p_2]\!])(\sigma) & \text{if } [\![c \leq n]\!](\sigma) = 1 \end{cases}
$$

$$
\Gamma(\beta)(\rho)(\varphi)(\sigma) = \begin{cases} \sigma & \text{if } \beta(\sigma) = 0 \\ (\varphi \circ \rho)(\sigma) & \text{if } \beta(\sigma) = 1 \end{cases}
$$

[Korrekte Software](#page-0-0) 23 [27]

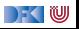

#### **Axiomatische Semantik**

- ▶ Kernkonzept: Charakterisierung von Programmen durch **Zusicherungen**
- ▶ Zusicherungen sind zustandsabhängige Prädikate
- Beispiel (mit  $n = 3$ )

```
//(1)p = 1; //(2)
c = 1; //(3)
while (c \leq n)// (4)p = p * c;
 c = c + 1;//(5)
```
(1) 
$$
n = 3
$$
  
\n(2)  $p = 1 \land n = 3$   
\n(3)  $p = 1 \land c = 1 \land n = 3$   
\n(4) ???  
\n(5)  $p = 6 \land c = 4 \land n = 3$ 

#### **Axiomatische Semantik**

- ▶ Kernkonzept: Charakterisierung von Programmen durch **Zusicherungen**
- ▶ Zusicherungen sind zustandsabhängige Prädikate
- Beispiel (mit  $n = 3$ )

$$
// (1) \np = 1; // (2) \nc = 1; // (3) \nwhile (c <= n) \n// (4) \np = p * c; \nc = c + 1; } \n// (5)
$$

(1) 
$$
n = 3
$$
  
\n(2)  $p = 1 \land n = 3$   
\n(3)  $p = 1 \land c = 1 \land n = 3$   
\n(4)  $(p = 1 \land c = 1 \lor p = 1 \land c = 2 \lor p = 2 \land c = 3 \lor p = 6 \land c = 4)$   
\n $\land n = 3$ 

$$
(5) \quad p=6 \wedge c=4 \wedge n=3
$$

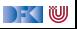

#### **Axiomatische Semantik**

- ▶ Kernkonzept: Charakterisierung von Programmen durch **Zusicherungen**
- ▶ Zusicherungen sind zustandsabhängige Prädikate
- Beispiel (mit  $n = 3$ )

```
//(1)p = 1; //(2)
c = 1; //(3)
while (c \leq n)// (4)p = p * c;c = c + 1;//(5)
```
(1) 
$$
n = 3
$$
  
\n(2)  $p = 1 \land n = 3$   
\n(3)  $p = 1 \land c = 1 \land n = 3$   
\n(4)  $p = (c - 1)! \land n = 3$ 

$$
(5) \quad p=6 \wedge c=4 \wedge n=3
$$

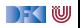

# **Arbeitsblatt 1.5: Zusicherungen**

Betrachten Sie folgende Variation des Programms von oben:

```
//(1)p = 1; //(2)
c = 1; //(3)
while (c \le n){
 // (4)c = c + 1;
  p = p * c;
  }
1/ (5)
```
 $\triangleright$  Welche der Zusicherungen  $(1) - (5)$  von oben gelten noch?

 $\blacktriangleright$  Welche nicht?

 $\blacktriangleright$  Was gilt stattdessen?

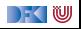

#### **Drei Semantiken — Eine Sicht**

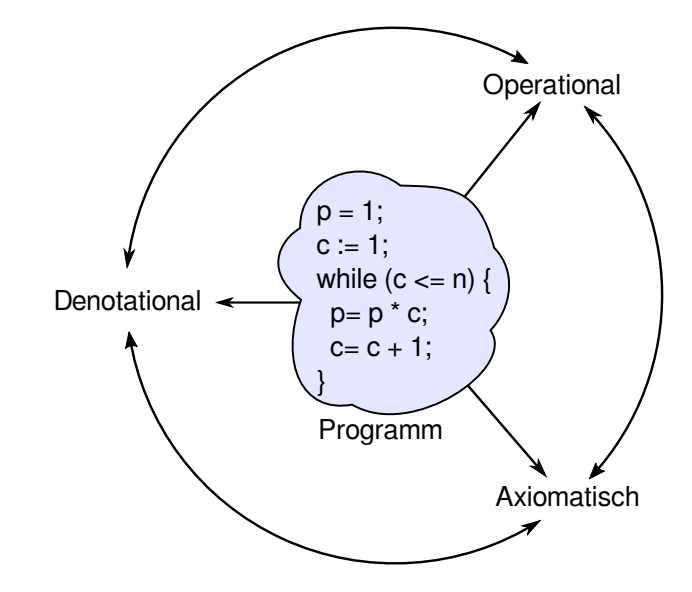

## **Zusammenfassung**

**► Wir wollen die Bedeutung (Semantik) von Programmen beschreiben,** um ihre Korrektheit beweisen zu können.

Dazu gibt es verschiedene Ansätze, die wir betrachten werden.

**In Nächste Woche geht es mit dem ersten los: operationale** Semantik

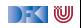